Государственное бюджетное профессиональное образовательное учреждение «Нижегородский промышленно-технологический техникум»

# **Комплект контрольно-оценочных средств по учебной дисциплине ОП.10 ПРОГРАММИРОВАНИЕ ДЛЯ АВТОМАТИЗИРОВАННОГО ОБОРУДОВАНИЯ**

код и наименование

Программы подготовки специалистов среднего звена (ППССЗ) по специальности **15.02.08 Технология машиностроения**

> Н.НОВГОРОД 2020 год

# **СОДЕРЖАНИЕ**

### 1. ПАСПОРТ КОМПЛЕКТА КОНТРОЛЬНО-ОЦЕНОЧНЫХ СРЕДСТВ

1.1. Общие положения

1.2. Результаты освоения дисциплины, подлежащие проверке

 1.3. Система контроля и оценки результатов освоения программы учебной дисциплины

2 КОМПЛЕКТ КОНТРОЛЬНО-ОЦЕНОЧНЫХ СРЕДСТВ

2.1 Типовые задания для оценки освоения учебной дисциплины

2.2 Контрольно-оценочные материалы для промежуточной аттестации по

учебной дисциплине

Список литературы

# 1. ПАСПОРТ КОМПЛЕКТА КОНТРОЛЬНО-ОЦЕНОЧНЫХ СРЕДСТВ

#### 1.1 Область применения

В результате освоения учебной дисциплины ОП.10 «Программирование автоматизированного оборудования» обучающийся должен обладать ДЛЯ предусмотренными  $\Pi{\rm O}$ специальности  $C<sub>II</sub>O$ 15.02.08 Технология машиностроения следующими умениями и знаниями:  $T \sim 1$ 

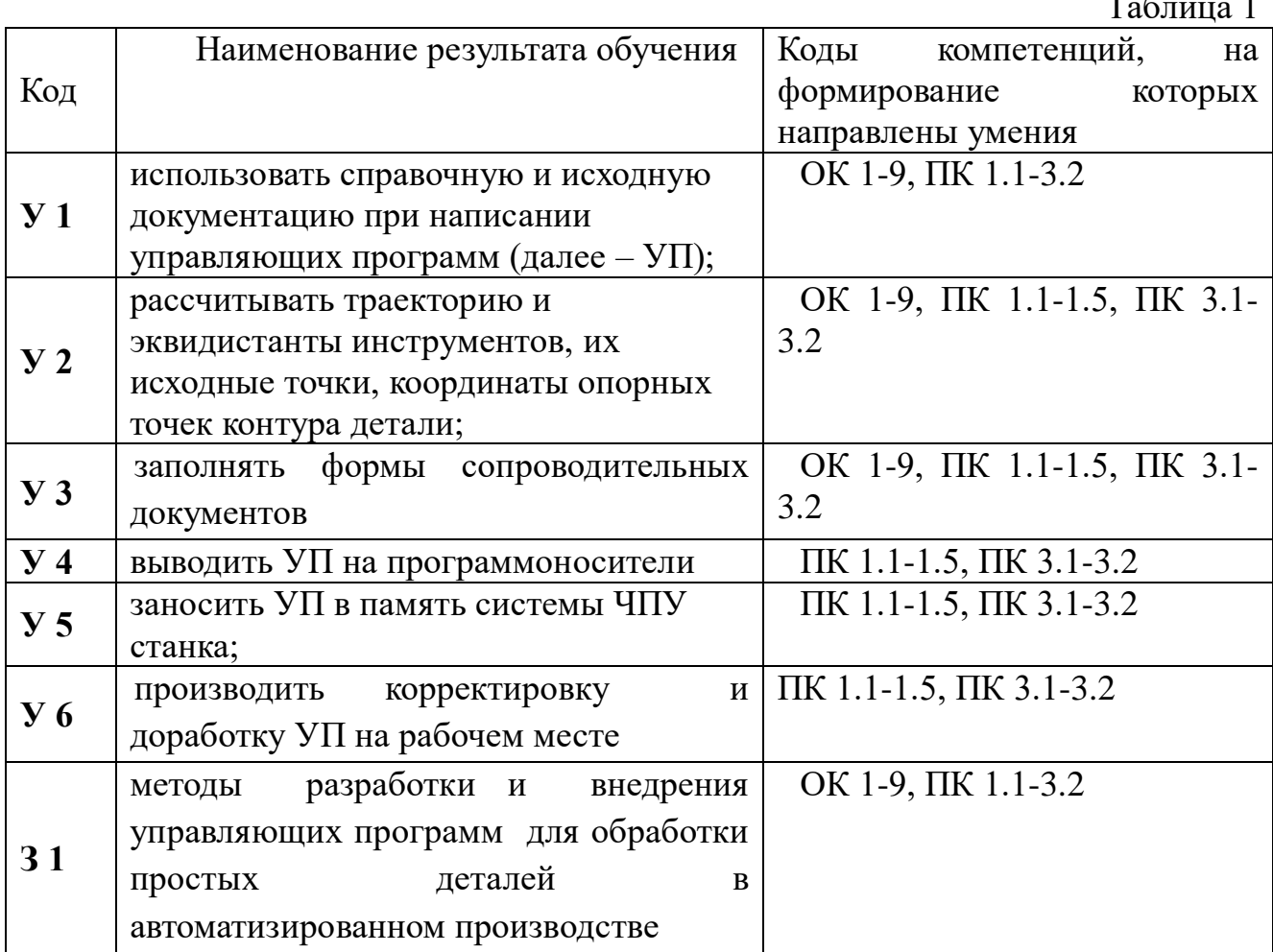

Перечень профессиональных и общих компетенций, формируемых при программы «Программирование освоении учебной дисциплины ДЛЯ автоматизированного оборудования»

Таблина 2

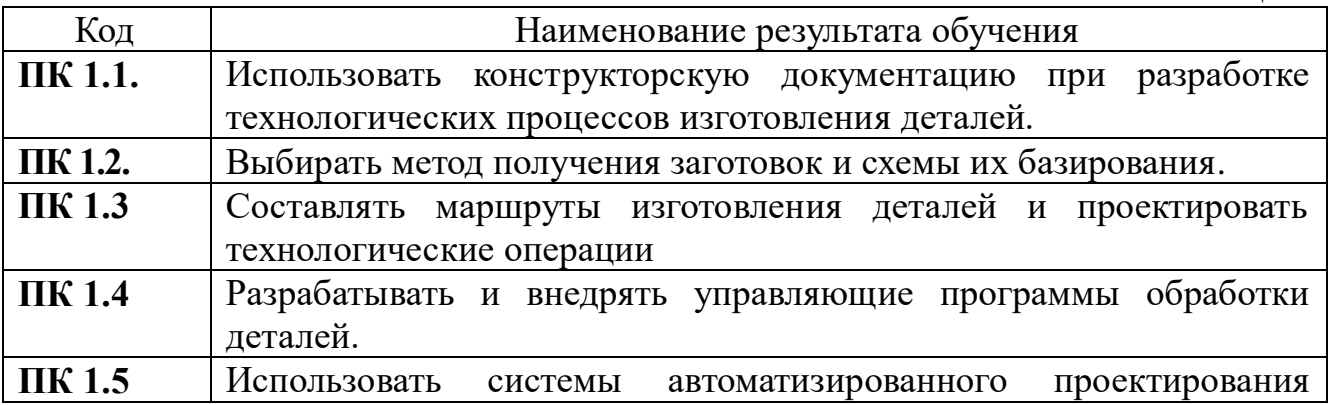

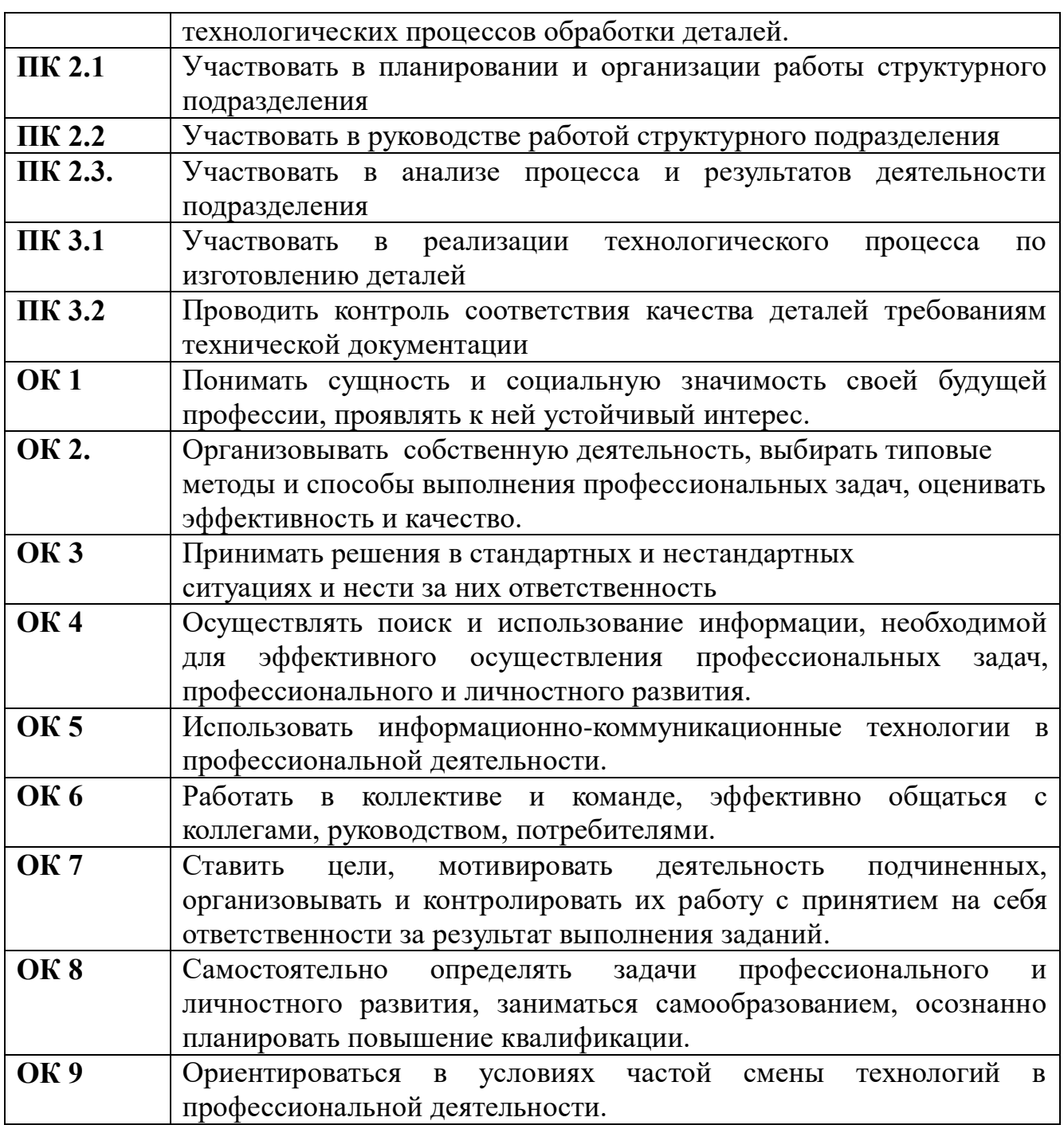

Предметом оценки служат умения и знания, предусмотренные ФГОС СПО по дисциплине *Программирование для автоматизированного оборудования*, направленные на формирование общих и профессиональных компетенций. Оценка знаний и умений обучающихся производится на основании индивидуальных достижений.

Промежуточной аттестацией по учебной дисциплине является – дифференцированный зачет

Контроль и оценка освоения учебной дисциплины по темам (разделам).

#### **1.2 Распределение типов контрольных заданий по элементам знаний и умений контролируемых при промежуточной аттестации**

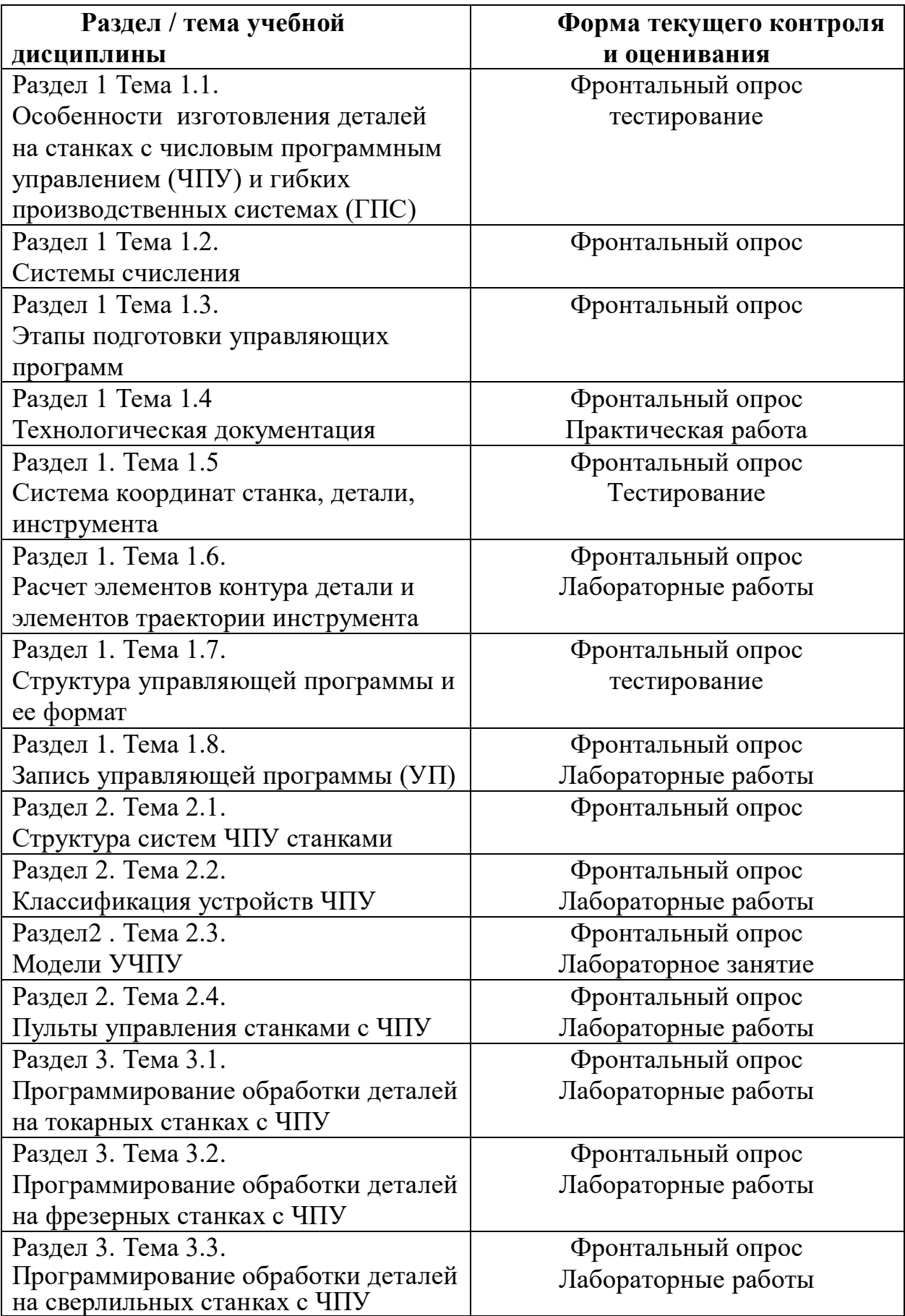

**УД (в целом): Дифференцированный зачет**

#### **1.3. Система контроля и оценки результатов освоения программы учебной дисциплины "** *Программирование для АО* **"**

Система контроля и оценки освоения учебной дисциплины *Программирование для автоматизированного оборудования* " соответствует «Положению о текущем контроле знаний и промежуточной аттестации студентов» и учебному плану.

Контроль и оценка результатов освоения учебной дисциплины *Программирование для автоматизированного оборудования* » осуществляется преподавателем в процессе проведения *текущего контроля* и *промежуточной аттестации* и проводится с целью оценки качества освоения основной профессиональной образовательной программы.

## 2. КОМПЛЕКТ КОНТРОЛЬНО-ОЦЕНОЧНЫХ СРЕДСТВ

#### 2.1 Типовые задания для оценки освоения учебной дисциплины

#### 2.2.1 Типовые задания для оценки знаний 3 1, 3 2, 3 3, умений У 2, У 3,

Тема: Программное управление металлорежущими станками

#### вариант 1 (вариантов 4)

#### Выберите правильный ответ:

1. Что представляет собой программа управления станком?

а) последовательность команд, обеспечивающих заданное функционирование рабочих органов станка;

б) подготовку станка и технической оснастки к выполнению технологической операции;

в) технологическая последовательность обработки заготовки.

2. Что содержит геометрическая информация, необходимая для обработки заготовки на станке, которую устройство ЧПУ получает от управляющей программы:

а) данные о скорости, подаче, номере режущего инструмента и т.д.;

б) координаты точек траектории движения инструмента;

в) изображение предмета и другие данные для его изготовления и контроля.

3. В каких системах программируется только цикл работы станка?

а) системы ЧПУ:

б) системы ГБОУ;

в) системы ЦПУ;

г) системы КГУ.

4. Как называется большой комплекс действий, направленных на подготовку, как нового, так и находящегося в эксплуатации оборудования к работе и на поддержание его в работоспособном состоянии?

а) монтажом;

б) наладкой;

в) настройка.

5. Кодирование - это ...

а) условная запись структуры кадра управляющей программы с максимально возможным объёмом информации;

б) запись текста программы в виде специальных слов, каждое из которых представляет собой комбинацию буквы и числа;

в) аудиозапись текста на диске.

Соотнесите:

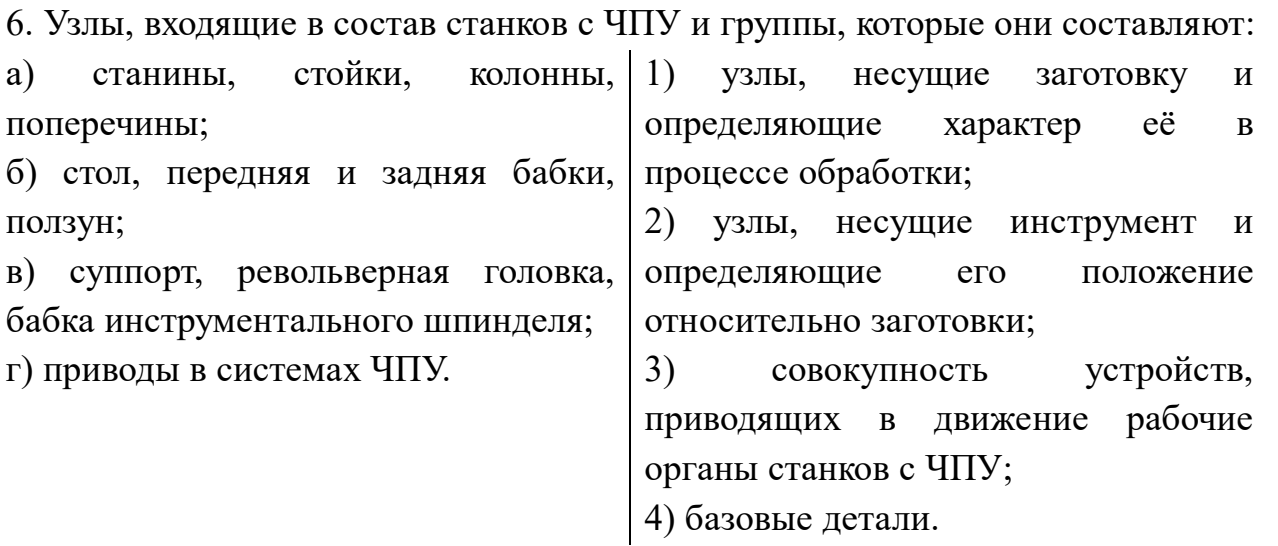

#### Вставьте пропущенное слово:

7. Буква и следующее за ней число являются ...

8. В качестве символов управляющих программах используются начальные буквы соответствующих терминов на .... языке.

9. ... декартовая система координат задает перемещение рабочих органов станка  $c \Pi Y$ .

10. Оси координат в станках с ЧПУ располагаются .... их направляющим?

#### Вспомните (ответьте на вопрос):

11. Как различают по способу подготовки и ввода управляющие программы?

12. Какой знак ставят в начале УП?

13. Какой язык низкого уровня представляет собой средство непосредственного общения с МП с помощью команд, представленных в условных мнемокодах?

14. Нарисуйте оси координат и обозначьте круговые перемещения, которые могут совершать инструмент или заготовка.

15. Прочтите: N5 G1 X40 Z-25.

# Эталоны ответов вариант 1

- $1a$
- $2.6.$
- $3. B.$
- $4.6.$
- $5.6.$
- 6.  $a-4$ ,  $b-1$ ,  $b-2$ ,  $r-3$ .
- 7. словом.
- 8 на английском

9. правая.

- 10. вдоль (параллельно).
- 11. ручные, машинные.
- 12. % .
- 13. Ассемблера.
- 14.

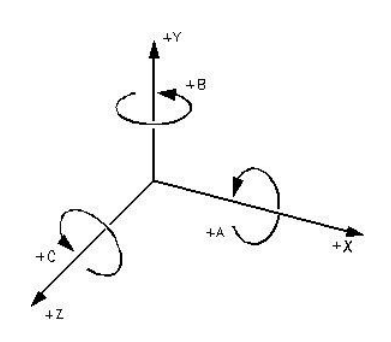

15. N5-номер кадра, G1- прямолинейное перемещение инструмента по оси X с координатой 40мм, по оси Z – 25мм.

#### **вариант 2**

#### **Выберите правильный ответ:**

1. Что называют циклом обработки детали?

а) совокупность устройств, приводящих в движение рабочие органы металлорежущих станков;

б) совокупность перемещений, повторяющихся при обработке каждой детали.

2. Что содержит технологическая информация, необходимая для обработки заготовки на станке, которою устройство ЧПУ получает от управляющей программы:

а) данные о скорости, подаче, номере режущего инструмента и т.д.;

б) координаты точек траектории движения инструмента;

в) изображение предмета и другие данные для его изготовления и контроля.

3. В каком виде записываются команды управляющей программы?

а) в виде различных знаков;

б) в виде специальных слов, каждое из которых представляет собой комбинацию буквы и числа;

в) в виде технических терминов.

4. В каких системах управление осуществляется от программоносителя с геометрической и технологической информацией?

а) системы КГУ;

б) системы ГБОУ;

в) системы ЦПУ;

г) системы ЧПУ.

5. Формат – это  $\ldots$ 

а) условная запись структуры кадра управляющей программы с максимально возможным объёмом информации;

б) запись текста программы в виде специальных слов, каждое из которых представляет собой комбинацию буквы и числа.

## Соотнесите:

6. Чем руководствуются при выборе режимов резания для станков с ЧПУ:

- а) при табличном способе;
- 1) номограммами;
- б) при графическом способе;
- 2) компьютер;

в) при расчетном способе.

3) нормативами.

### Вставьте пропущенное слово:

7. В системе ЧПУ величина каждого хода исполнительного органа станка задаётся .....

8. В настоящее время наиболее распространенным кодом является код ИСО...?

9. УП заканчивается командой ....

10. Перемещение рабочих органов станка с ЧПУ в пространстве задается в .... декартовой системе координат.

## Вспомните (ответьте на вопрос):

11. Как располагаются оси координат, по отношению друг к другу, в станках с **ЧПУ?** 

12. Где указывают разработчики оборудования направление осей координат станка с ЧПУ?

- 13. Перечислите языки программирования?
- 14. Нарисуйте оси координат станков с ЧПУ и обозначьте их.
- 15. Прочтите: N6 G2 X68 Z-10 R10.

# Эталоны ответов

#### вариант 2

- $1\overline{6}$
- $2a$
- $3\,6$
- $4. r.$
- 5. a.

6.  $a-3$ ,  $b-1$ ,  $b-2$ .

7. числом.

8.7бит.

 $9. M30.$ 

10. в прямоугольной.

11. под углом 90°.

12. в технической документации на станок, в разделе «Кинематическая схема».

13. Бейсик, Фортран, Алгол, Ада, Си, Паскаль.

 $14<sub>1</sub>$ 

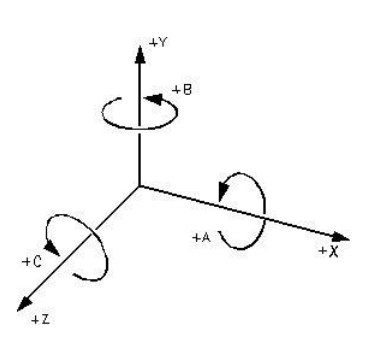

15. №6-номер кадра, G2- перемещение инструмента по радиусу по часовой стрелке по оси Х с координатой 68мм, по оси Z - 10мм с радиусом R10мм.

# Вариант 3

- 1. В обозначениях моделей станков с программным управлением добавляют букву:
	- $1)$  A;
	- $2) \Phi$
	- $3)$  B;
	- 4) Y.

2. Системы ЧПУ, характеризующиеся наличием одного потока информации называются:

- 1) замкнутыми;
- 2) адаптивными;
- 3) разомкнутыми;
- 4) неадаптивными.
- 3. Станки, предназначенные для обработки плоских и пространственных корпусных деталей:
	- 1) фрезерные станки с ЧПУ;
- 2) токарные станки с ЧПУ;
- 3) сверлильно-расточные станки с ЧПУ;
- 4) шлифовальные станки с ЧПУ.

# **4. Положительным направление оси Z станка с ЧПУ всегда являются движения, при которых:**

- 1) инструмент и заготовка взаимно приближаются;
- 2) оба ответа правильные;
- 3) инструмент и заготовка взаимно удаляются;
- 4) ни один вариант не правильный.

## **5. Как называется способ программирования, при котором координаты точек отсчитываются от постоянного начала координат?**

- 1) относительным;
- 2) абсолютным;
- 3) постоянным;
- 4) непостоянным.

#### **6. Коды с адресом G называются:**

- 1) основными;
- 2) вспомогательными;
- 3) подготовительными;
- 4) главными.

## **7. Коды, действующие только в том кадре, в котором они находятся, называются:**

- 1) модальными;
- 2) непостоянными;
- 3) немодальными;
- 4) постоянными.

#### **8. Какая функциональная группа кодов отвечает за перемещение?**

- 1) G17, G18, G19;
- 2) G00, G01, G02, G03;
- 3) G20, G21;
- 4) G54-G59.

## **9. Каким вспомогательным кодом программируется конец программы, перевод курсора в начало программы?**

- 1) М02;
- 2) М00;
- 3) М30;
- 4) М01.

### **10.Каким вспомогательным кодом можно остановить вращение шпинделя?**

1) М03;

- 2) М04;
- 3) М05;
- 4) М06.

# **11.Выберите из списка не существующий тип станков:**

- 1) фрезерный;
- 2) токарный;
- 3) модулярный;
- 4) гравировальный.

# **12.Как называется стандартный язык для управления станком?**

- 1)RoboCam;
- 2) G и M codes;
- 3) DIN-0993;
- 4) 3-D Max.

# **13. Укажите несуществующую компенсацию инструмента:**

- 1) Компенсация длины инструмента;
- 2) Серединная компенсация;
- 3) Компенсация радиуса инструмента;
- 4) Все указанные компенсации существуют.

# **14.Выберите несуществующую стойку либо систему ЧПУ:**

- 1)Fanuc;
- 2)Sharpcam;
- 3)Sinumerik;
- 4) Haidenhain.

# **15.Коды с адресом М называются:**

- 1) основными;
- 2) вспомогательными;
- 3) подготовительными;
- 4) главными.

# **16.Как называется способ программирования, при котором координаты точек отсчитываются от предыдущего положения исполнительного органа станка, которое он занимал перед началом перемещения к следующей опорной точке?**

- 1) относительным;
- 2) абсолютным;
- 3) постоянным;
- 4) непостоянным.

# **17.Коды, которые могут действовать бесконечно долго, пока их не отменят другим кодом:**

- 1) модальными;
- 2) непостоянными;
- 3) немодальными;

4) постоянными.

#### **18.Какая функциональная группа кодов отвечает за работу в дюймовой/метрической системе?**

- 1) G17, G18, G19;
- 2) G00, G01, G02, G03;
- 3) G20, G21;
- 4) G54-G59.

# **19.Каким кодом программируется ускоренное перемещение**

## **инструмента?**

- 1) G01;
- 2) G00;
- 3) G20;
- 4) G54.

## **20.Каким кодом программируется перемещение инструмента на рабочей подаче?**

- 1) G02;
	- 2) G00;
	- 3) G03;
	- 4) G01.

## **21.Каким кодом программируется перемещение инструмента по дуге по часовой стрелке?**

- 1) G02;
- 2) G00;
- 3) G03;
- 4) G01.

## **22.Каким вспомогательным кодом программируется**

## **запрограммированный останов?**

- 1) М02;
- 2) М00;
- 3) М30;
- 4) М01.

## **23.Как программируется вращение шпинделя по часовой стрелке?**

- 1) М01;
- 2) М04;
- 3) М05;
- 4) М03.

## **24.Какой вспомогательный код предназначен для автоматической смены инструмента?**

- 1) М02;
- 2) М00;
- 3) М06;
- 4) М01.

#### **25.Каким подготовительным кодом программируется стандартный цикл сверления:**

- 1) G80;
- 2) G81;
- 3) G82;
- 4) G83.

#### **Ключ к тесту**

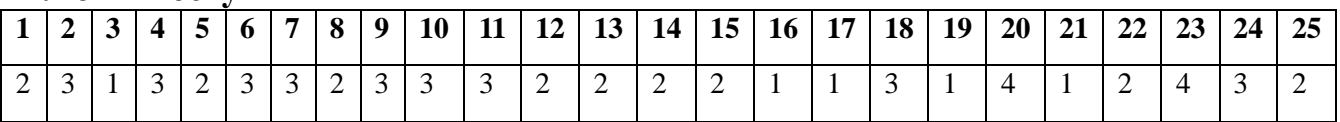

#### **2.2.2 Типовые задания для оценки знаний З1, умений У1,У2, У3 (текущий контроль)**

Объект оценивания «З.1. методы разработки и внедрения управляющих программ для обработки простых деталей в автоматизированном производстве»

#### **Практические задания:**

1 Разработать траекторию движения инструмента и провести расчет опорных точек и кодирование геометрической информации

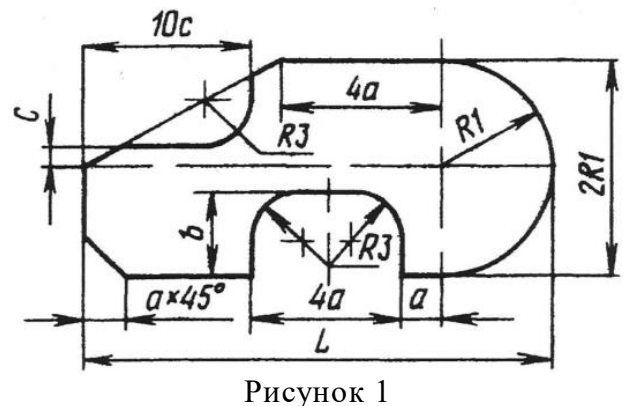

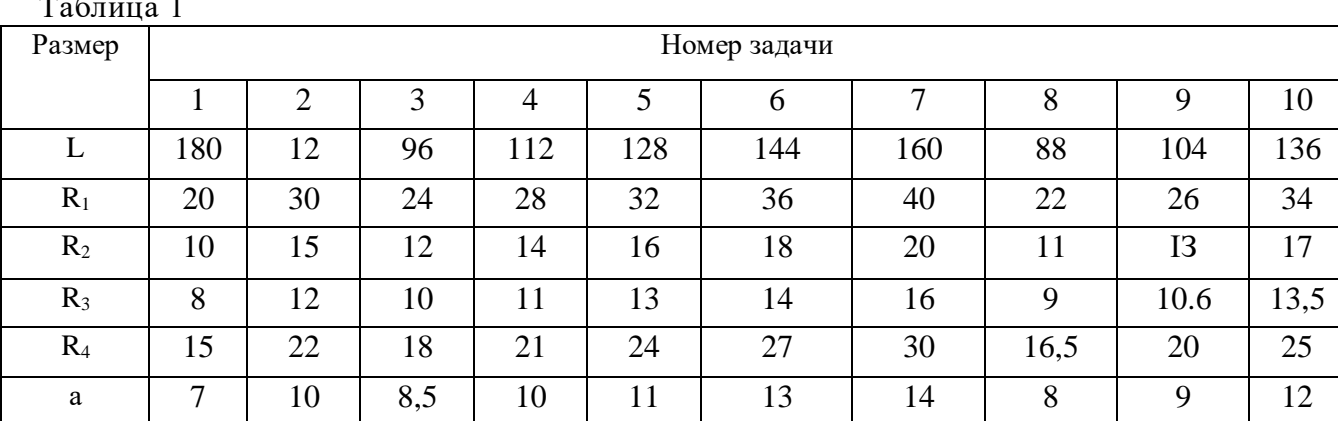

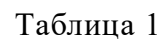

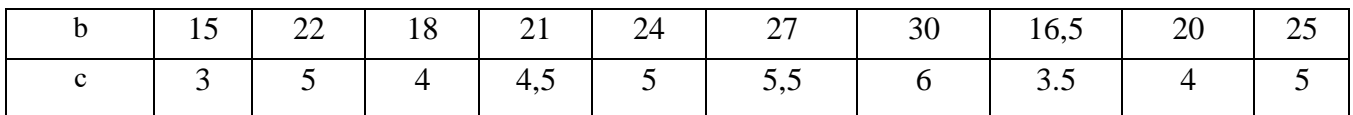

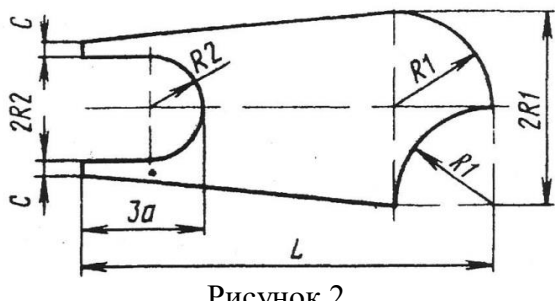

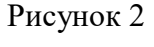

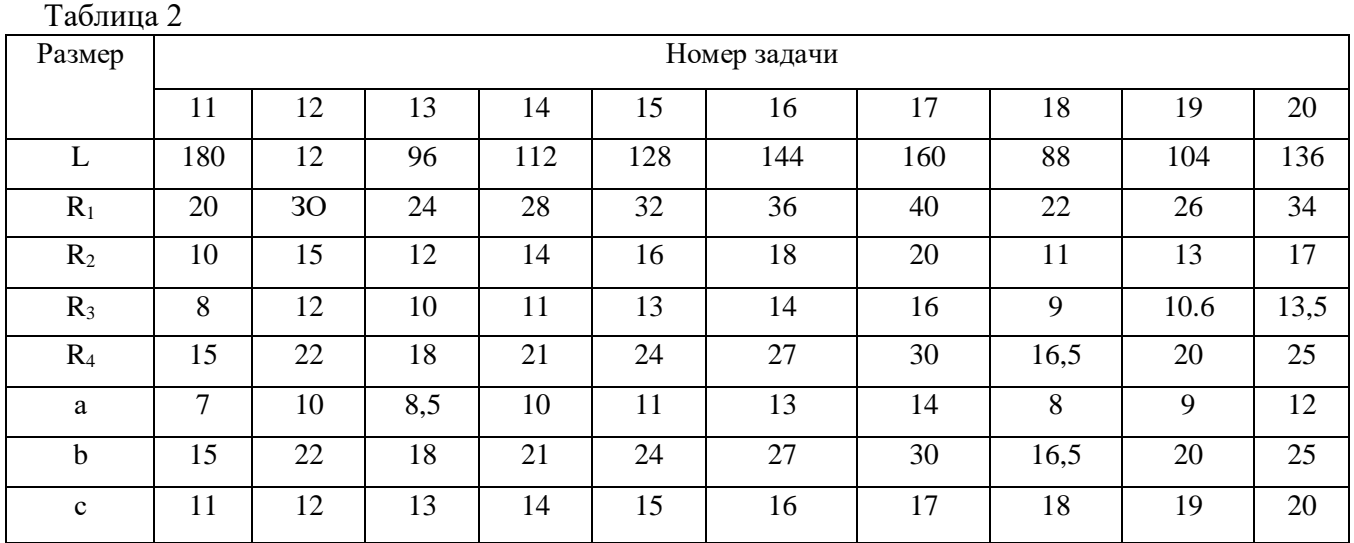

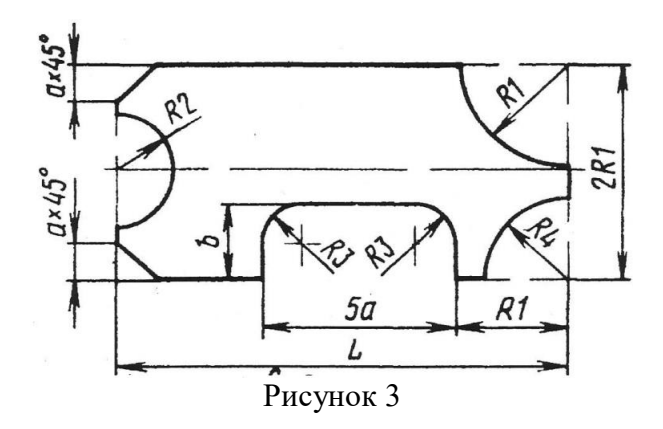

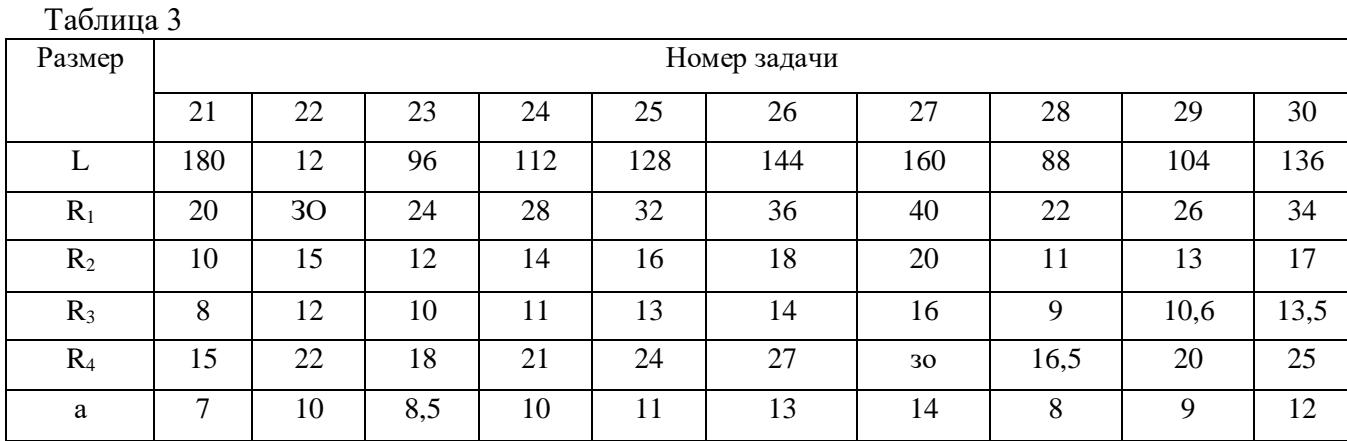

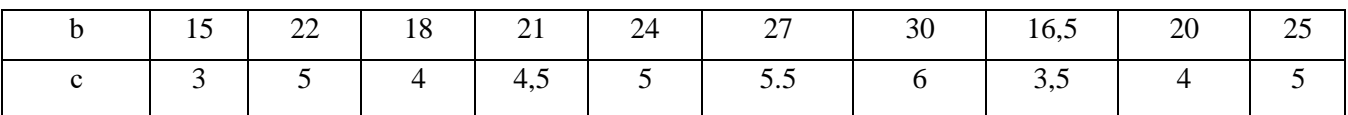

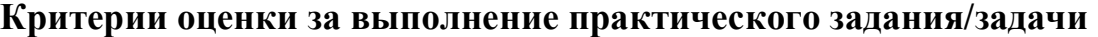

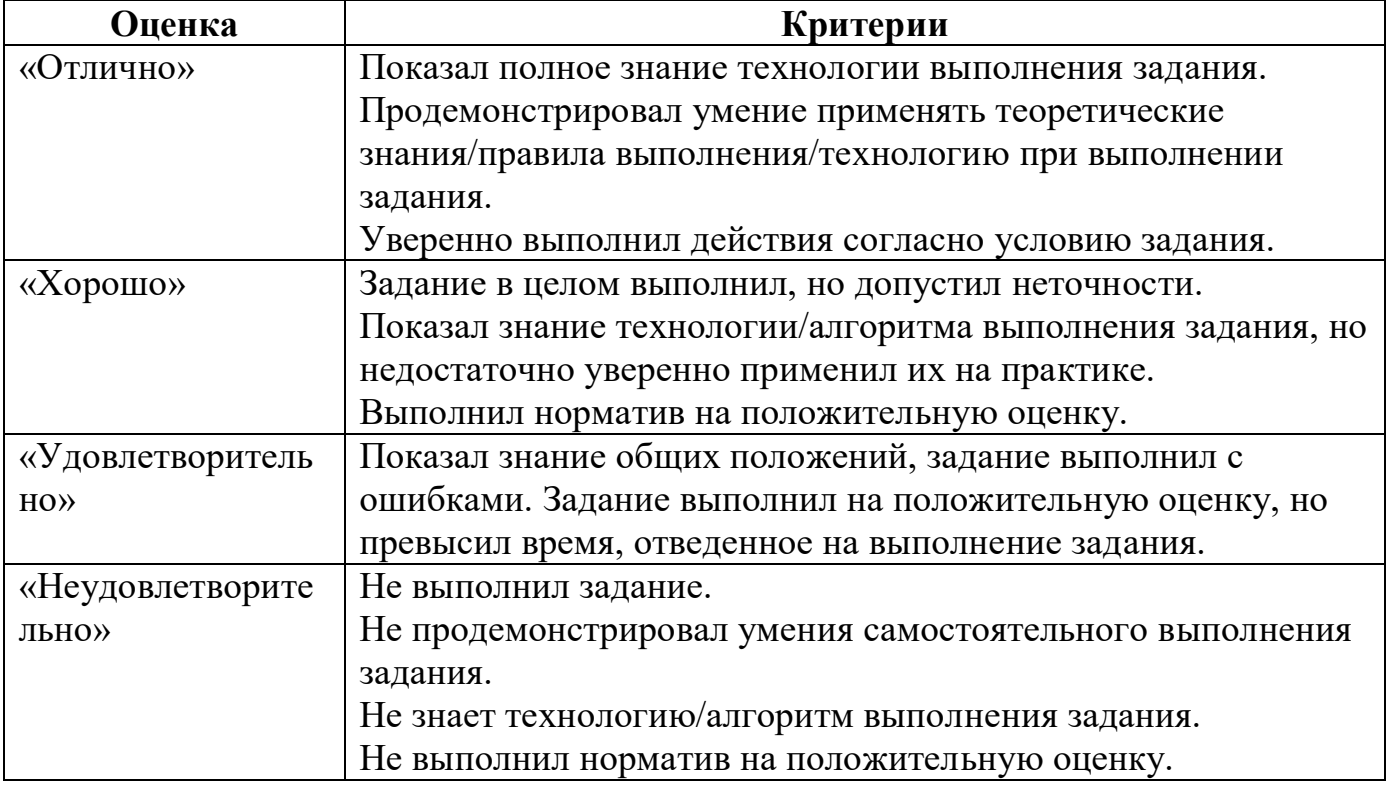

#### **Самостоятельная работа**

Создание презентаций, сообщений.

Задание 1

1.Разработать презентацию «Этапы подготовки управляющих программ»

2. Разработать презентацию «Система координат станка, детали, инструмента» Задание 2

1.Сделать сообщение на тему «Структура управляющей программы и ее формат»

2. Сделать сообщение на тему « Технологическая документация»

#### $2.2$ Контрольно-оценочные материалы для промежуточной аттестации

Предметом оценки являются умения и знания. Контроль и оценка осуществляются с использованием следующих форм и методов: тестирование, устный опрос, практические работы, лабораторные работы, самостоятельная работа.

Оценка освоения дисциплины предусматривает проведение дифференцированного зачета.

#### **I. ПАСПОРТ**

#### Назначение:

КОМ предназначены для контроля и оценки результатов освоения учебной

дисциплины по специальностям СПО 15.02.08 Технология машиностроения

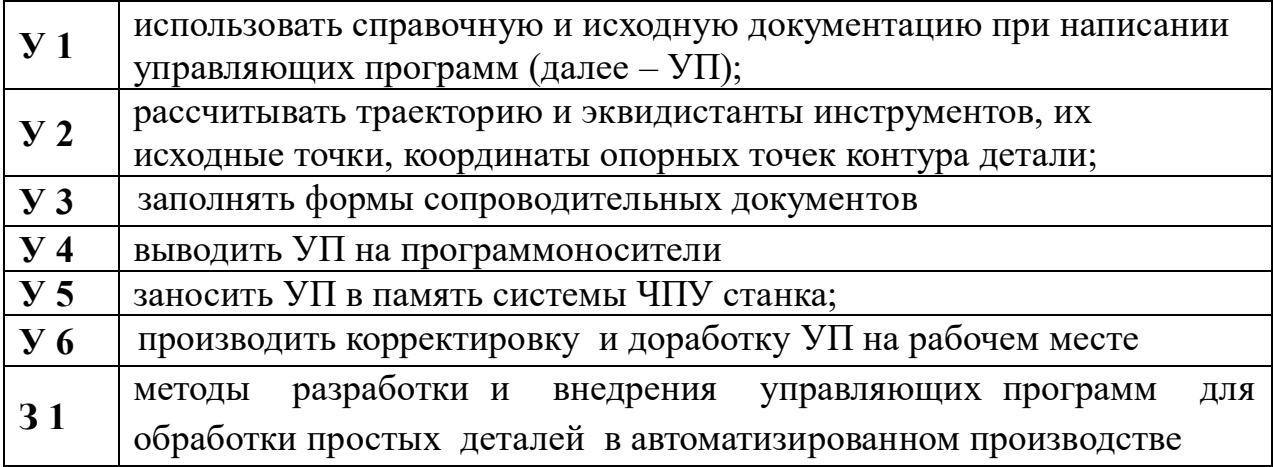

#### II. ЗАДАНИЕ ДЛЯ ЭКЗАМЕНУЮЩЕГОСЯ. Вариант № 1

#### Вариант 1

#### Инструкция для обучающихся

Внимательно прочитайте задание. Время выполнения задания - 60 мин

#### Задание

#### Вариант 1

- 1) Управляющая программа это:
	- А) Программа управляющая приводами станка, обеспечивает движения рабочих органов;
	- В) Программа которая указывает путь обработки поверхностей;
- С) Упорядоченный набор команд с помощью которых осуществляются движения в станке;
- D) Набор кадров для обеспечения обработки контуров детали;
- Е) Программа определяющая технологический процесс обработки детали.
- 2) Для чего используется код М5:
	- А) Отключение подачи СОЖ
	- В) Включение Шпинделя по часовой стрелке
	- С) Конец программы
	- D) Останов шпинделя
	- Е) Включение стружкоотвода

### 3) Система координат, которая программируется при помощи кода G90:

- А) Абсолютная
- В) Инкрементная
- С) Полярная
- **D**) Лекартова
- Е) Полюсная

4) В обозначениях моделей станков с программным управлением добавляют букву:

- $A)$  A
- $B)$   $\overline{B}$
- $C$ ) B
- $D) \Phi$
- $E) M$

5) Системы ЧПУ, характеризующиеся наличием одного потока информации называются:

- А) Адаптивными
- В) Замкнутыми
- С) Разомкнутыми
- D) Неадаптивными
- Е) Основными
- 6) Какой станок не существует
	- А) Фрезерный
	- В) Токарный
	- С) Гравировальный
	- D) Карусельно-токарный
	- Е) Модулярный
- 7) Как называется стандартный язык управления станком?
	- A) RoboCam
	- B) Cadcom
	- $C)$  G&M
	- D) DIN-0993
	- $E$ ) 3-D Max

8) Какой стойки системы ЧПУ не существует

- A) Fanuc
- **B**) Mazatroll
- C) Sharpcam

D) Sinumerik

E) Haidehain

9) Коды с адресом М называются

А) Основными

В) Вспомогательными

С) Наладочными

D) Подготовительными

Е) Главными

10) Коды которые действуют до конца программы либо пока их не отменит другой код называются:

А) Основные

В) Относительные

С) Немодальные

**D**) Модальные

Е) Главные

11) Коды отвечающие за линейные перемещения:

A)  $G2G3$ 

- **B**) G1 G2
- $C)$  G<sub>0</sub> G<sub>4</sub>
- $D)$  G1 G0
- $E)$  G1 G2

12) Каким кодом обозначается выбор инструмента?

- $A) S$
- $B) T$
- $C) F$
- $D) D$
- $E) M$

13) Нулевая точка станка условно обозначается буквой:

- $A) M$
- $B)$  W
- $C) N$
- $D) T$
- $E(S)$

14) Смещение точки отсчета относительно нулевой точки называется

А) Координатой

В) Полюсом

С) Системой

- D) Нулевой точкой
- Е) Опорной точкой

15) С колы называют:

- А) Главными
- В) Основными
- С) Вспомогательными
- **D**) Опорными
- Е) Программными

16) Каким кодом программируется вращение шпинделя по часовой стрелке

- А) М4
- В) М6
- С) М2
- D) М5
- Е) М3

## 17) Круговые перемещения программируются при помощи кодов

- А) G1 G0
- В) G2 G4
- С) G3 G2
- D) G4 G3
- Е) G0 G4

18) Самая распространенная на рынке станков стойка с ЧПУ

- А) Sinumerik
- В) Hendehain
- С) Mazatroll
- D) Fanuc
- Е) Sydec

19) Правило правой руки используют для определения

- А) Полюсов
- В) Системы координат
- С) Опорных точек
- D) Принципа работы станка
- Е) Установки детали

20) Кнопка на панели управления стойки ЧПУ для сброса программы называется

- А) Prog. Stop
- В) Rewind
- С) Repeat
- D) Reset
- Е) Destroy
- 21) G41 код предназначен для
	- А) Ускоренного перемещения
	- В) Отключения коррекции инструмента
	- С) Включения коррекции инструмента
	- D) Включения подачи
	- Е) Выключения подачи

22) Строка N30 T1 M6 предназначена для

- А) Установки инструмента в инструментальную головку
- В) Коррекции инструмента по длине
- С) Извлечения инструмента из станка
- D) Прекращения обработки этим инструментом
- Е) Коррекция инструмента по радиусу
- 23) Код для задания количества оборотов шпинделя
	- $A)$  T
	- $B) S$
	- $C$ )  $F$
	- D) D

Е) M

24) Строка N.. M03 S400 предназначена для

- А) Включения шпинделя против часовой стрелки с 400 об/мин
- В) Выключения шпинделя
- С) Включения шпинделя по часовой стрелке с 400 об мин
- D) Включения СОЖ
- Е) Включение подачи

25) Код F переназначен для указания значения

- А) подачи
- В) скорости резания
- С) частоты
- D) припуска
- Е) оборотов

# **Вариант 2**

- 1) Какая система программируется при помощи кода G91
	- А) Абсолютная
	- В) Инкрементная
	- С) Полярная
	- D) Декартова
	- Е) Полюсная
- 2) Коррекция инструмента задается при помощи кода
	- $A)$  T
	- В) D
	- С) S
	- D) F
	- Е) M

## 3) Условное обозначение нулевой точки детали обозначается буквой

- А) W
- В) M
- С) N
- D) T
- Е) F
- 4) Какая группа кодов отвечает за выбор плоскости обработки А) G0-G4
	- В) G21-G23
	- С) G17-G19
	- D) G41-G44
	- Е) G90-G91
- 5) Функция кода М30
	- А) Начало программы
	- В) Временный останов
	- С) Переход программы
	- D) Вызов подпрограммы

Е) Конец программы

- 6) Временный останов шпинделя можно произвести при помощи кода
	- А) М3
	- В) М10
	- С) М2
	- D) М5
	- Е) М30

7) Команду ANG используют при программировании

- А) Плоскостей
- В) Углов
- С) Канавок
- D) Прорезов
- Е) Уступов
- 8) Кнопка JOG на панели управления предназначена для
	- А) Управления инструментом
	- В) Перехода в ручной режим управления
	- С) Выключения станка
	- D) Задания коррекции
	- Е) Перемещения по осям узлов станка

# 9) Ускоренное перемещение с максимальной подачей осуществляет код

- А) G1
- В) G2
- С) G0
- D) G4
- $E(G3)$

10) Временный останов программы программируется кодом

- А) G21
- В) G0
- С) M30
- D) G55
- Е) G71

11) Станки преназначенные для обработки плоских и пространственных деталей

- А) Токарные
- В) Сверлильно-расточные
- С) Шлифовальные
- D) Строгальные
- Е) Фрезерные
- 12) В каких единицах измеряется подача F
	- А) мм/мин
	- В) об/мин
	- С) мм
	- D) с
	- Е) мин

13) Укажите несуществующий способ программирования

- А) Ручной
- В) Графический

С) Программный

D) CAM

Е) Стойка с ЧПУ

14) Общепринятое название кодирования

- А) ISO-7 bit
- В) MIS
- С) ASTM
- D) CAM
- Е) RoboCam

15) Кнопка на панели инструментов оператора для перехода в режим работы станка

- А) JOG
- В) Cycle Start
- С) Stop
- D) Reset
- Е) Auto

16) Кнопка готовности машины к работе

- А) Start
- В) Reset
- С) Jog
- D) Machine Ready
- Е) Stop
- 17) Код G0 служит для
	- А) Кругового перемещения по часовой стрелке
	- В) Кругового перемещения против часовой стрелки
	- С) Линейного перемещения с заданной подачей
	- D) Линейного перемещения с ускоренной подачей
	- Е) Перемещения с минимальной подачей

18) Точки которые составляют контур детали называют

- А) Основными
- В) Опорными
- С) Координатными
- D) Угловые
- Е) Модальные

19) Код для включения шпинделя против часовой стрелки

- А) М3
- В) М2
- С) М1
- D) М4
- Е) М5

20) Большинство токарных станков обрабатывающих длинномерные детали имеют

- А) Устройство для накопления отрезанных деталей
- В) Автоматическую подачу нового прутка
- С) Устройство обработки плоских деталей
- D) Устройство зачистки

Е) Устройство очистки годной детали

## 21) В строке N... G1 X18 Y25 Z-2 F150 значение подачи равно

- A)  $15$
- $B) 1,5$
- $C$ ) 0.15
- D) 150
- $E)$  1500

22) TRANS команда для смещения

А) Нулевой точки

- В) Полюса
- С) Инструмента
- D) Детали
- Е) Базы

23) Лидер на рынке продаж токарных станков с ЧПУ фирма

- A) Hendehain
- **B**) Mazatroll
- $C)$  DMG
- D) Mori Seiki
- E) Sydec

24) Код обозначающий конец программы

- A)  $M25$
- $B)$  M<sub>15</sub>
- $C)$  M<sub>10</sub>
- $D)$  M30
- $E$ ) M5

25) Вызов подпрограммы осуществляется при помощи кода

- A)  $M21$
- $B) L12$
- $C) L10$
- $D) M15$
- $E)$  L25

# ВАРИАНТЗ

1) Упорядоченный набор команд с помощью которых осуществляются движения в станке это:

- А) Рабочая программа;
- В) Управляющая программа;
- С) Программа обработки;
- D) Покадровая программа;
- Е) Программа резки.

2) Какой код используется для останова шпинделя:

- $A)$  M4
- $B)$  M3
- $C)$  M5
- $D) M2$

 $E) M1$ 

- 3) Абсолютная система координат программируется при помощи кода:
	- A) G90
	- **B)** G80
	- $C)$  G91
	- D) G81
	- $E)$  G84

4) Токарно-винторезный станок с системой ЧПУ будет иметь маркировку:

- A)  $2H150\Phi1$
- B) 3M32 $\Phi$ 2
- C)  $16K20\Phi1$
- D)  $65A60\Phi$ 1-11
- E)  $5M12\Phi2$

5) Системы ЧПУ, характеризующиеся наличием нескольких потоков информации называются:

- А) Адаптивными
- В) Замкнутыми
- С) Разомкнутыми
- D) Неадаптивными
- Е) Основными
- 6) Какой станок не существует
	- А) Фрезерный
	- В) Токарный
	- С) Гравировальный
	- D) Карусельно-токарный
	- Е) Координатно-водный
- 7) Для программирования станка используют коды?
	- $A)$   $R&T$
	- $B)$  G&M
	- $C$ ) M
	- $D) G$
	- $E)$  D&T
- 8) Какую стойку системы ЧПУ изготавливают в РФ
	- A) Fanuc
	- **B**) Mazatroll
	- C) Sydec
	- D) Sinumerik
	- E) Haidehain
- 9) Вспомогательными называют коды с адресом
	- $A) M$
	- $B) G$
	- $C) T$
	- $D) N$
	- $E$ )  $D$

10) Коды которые действуют только в определенный момент кадра:

А) Основные

В) Относительные

- С) Немодальные
- **D**) Модальные

Е) Главные

11) Коды отвечающие за круговые перемещения:

- A) G2 G3
- B) G1 G2
- $C)$  G<sub>0</sub> G<sub>4</sub>
- $D)$  G1 G0
- $E)$  G1 G2

### 12) Каким кодом обозначается коррекция инструмента?

- $A) S$
- $B) T$
- $C) F$
- $D) D$
- $E) M$

# 13) Нулевая точка референтная условно обозначается буквой:

- $A) M$
- $B)$  W
- $C) N$
- $D) R$
- $E(S)$

### 14) Машинная система координат имеет обозначение

- A) BNS
- B) ETS
- $C)$  MSK
- D) NTS
- E) BKS

#### 15) Основными называют коды:

- $A) M$
- $B) S$
- $C) T$
- $D) D$
- $E)$  G

16) Каким кодом программируется включение СОЖ

- $A)$  M $8$
- $B)$  M<sub>6</sub>
- $C)$  M2
- $D)$  M5
- $E$ ) M3

17) Код СНR используют для нарезания

- А) Канавки
- В) Фаски с радиусом
- С) Фаски линейной
- D)  $Y<sub>II</sub>opa$
- Е) Ступени

18) Японская стойка с ЧПУ

- А) Sinumerik
- В) Hendehain
- С) Mazatroll
- D) Fanuc
- Е) Sydec

19) По какому правилу можно определить расположение системы координат

А) Правило полюса

В) Правило правой руки

- С) Правило опоры
- D) Правило работы станка
- Е) Правило установки детали

20) Кнопка на панели управления стойки ЧПУ для аварийного останова имеет цвет

- А) Желтый
- В) Красный
- С) Зеленый
- D) Синий
- Е) Черный
- 21) G40 код предназначен для
	- А) Ускоренного перемещения
	- В) Отключения коррекции инструмента
	- С) Включения коррекции инструмента
	- D) Включения подачи
	- Е) Выключения подачи

22) Строка N… G0 X5 Y-5 предназначена для

- А) Установки инструмента в инструментальную головку
- В) Перемещения линейного в точку х5 у5
- С) Извлечения инструмента из станка
- D) Прекращения обработки этим инструментом
- Е) Перемещения ускоренного в точку х5 у5
- 23) Код для задания количества подачи
	- $A)$  T
	- В) S
	- С) F
	- D) D
	- Е) M

24) Строка N.. G01 X5 F400 предназначена для

- А) Включения шпинделя против часовой стрелки с 400 об/мин
- В) Выключения шпинделя
- С) Перемещения в точку с подачей 400 мм мин
- D) Ускоренного перемещения
- Е) Включение подачи
- 25) Код Т переназначен для
	- А) подачи
	- В) скорости резания
- С) частоты
- D) инструмента
- Е) оборотов

# **Вариант 4**

- 1) Инкрементная система координат задается при помощи кода
	- А) G90
	- В) G91
	- С) G89
	- D) G74
	- Е) G54

### 2) В коде S250 число оборотов шпинделя равно

- А) 25 об мин
- В) 2,5 об мин
- С) 250 об мин
- D) 0,25 об мин
- Е) 2500 об мин

#### 3) Условное обозначение нулевой точки инструмента обозначается буквой

- А) W
- В) M
- С) N
- $D(T)$
- Е) F

#### 4) Какая группа кодов отвечает за выбор системы координат обработки А) G0-G4

- В) G21-G23
- С) G17-G19
- D) G41-G44
- Е) G90-G91
- 5) Какой код отвечает за конец программы
	- А) М5
	- В) М8
	- С) М20
	- D) М30
	- Е) М9

#### 6) Выключение подачи СОЖ можно произвести при помощи кода

- А) М3
- В) М9
- С) М2
- D) М5
- Е) М30
- 7) Команду RND используют при программировании
	- А) Плоскостей
	- В) Углов
	- С) Радиусов
	- D) Прорезов

Е) Уступов

- 8) Кнопка AUTO на панели управления предназначена для
	- А) Управления инструментом
	- В) Перехода в ручной режим управления
	- С) Перехода в автоматический режим
	- D) Задания коррекции
	- Е) Перемещения по осям узлов станка

#### 9) Перемещение круговое по часовой стрелке осуществляет код

- А) G1
- В) G2
- С) G0
- D) G4
- $E(G3)$

10) Код G55 Позволяет осуществить

- А) Временный останов станка
- В) Сброс программы
- С) Отключение подачи СОЖ
- D) Подтверждение перемещений с пульта
- Е) Подключение дополнительных осей перемещений
- 11) Станки предназначенные для обработки круглых деталей
	- А) Токарные
	- В) Сверлильно-расточные
	- С) Шлифовальные
	- D) Строгальные
	- Е) Фрезерные
- 12) Что измеряется в мм/об
	- А) Частота
	- В) Припуск
	- С) Перемещение
	- D) Скорость
	- Е) Подача

13) Укажите самый приемлимый способ программирования

- А) Ручной
- В) Графический
- С) Программный
- D) CAM
- Е) Стойка с ЧПУ

#### 14) Кнопка отвечающая за освещение оборудования на панели пульта

- А) Machine Ready
- В) Machine Light
- С) Machine Stat
- D) Machin Work
- Е) Machin Door

15) Маховики на пульте управления станком как правило отвечают за

- А) Подачу и обороты
- В) Скорость и обороты

С) Скорость и подачу

D) Припуск и скорость

Е) Припуск и обороты

16) Кнопка для чтения ошибок в станке

- А) Jog
- В) Reset
- С) Alarm
- D) Error
- Е) Enter

17) Код G3 служит для

- А) Кругового перемещения по часовой стрелке
- В) Кругового перемещения против часовой стрелки
- С) Линейного перемещения с заданной подачей
- D) Линейного перемещения с ускоренной подачей
- Е) Перемещения с минимальной подачей

18) Для правильного врезания инструмента, и начала обработки следует инструмент подавать

- А) В середину детали
- В) В точку начала детали
- С) Линейно подавать от нулевой точки инструмента для обработки
- D) Точку рядом с точкой начала работы
- Е) Не производить линейных перемещений

19) Код для выключения шпинделя против часовой стрелки

- А) М30
- В) М20
- С) М10
- D) М15
- Е) М18

20) Большинство фрезерных станков имеют

- А) Устройство для накопления отрезанных деталей
- В) Автоматическую подачу нового прутка
- С) Устройство обработки плоских деталей
- D) Устройство зачистки
- Е) Устройство автоматической смены инструмента

21) В строке N… G1 X18 Y25 Z-2 F150 перемещение производится по осям

- $A) X$
- $B) XY$
- $C)$   $ZX$
- D) X Y Z
- Е) Y Z

22) ATRANS команда для смещения

А) Нулевой точки

- В) Полюса
- С) Инструмента
- D) Детали
- Е) Базы

# 23) Лидер на рынке продаж фрезерных станков с ЧПУ фирма

- A) Hendehain
- **B**) Mazatroll
- C) DMG
- D) Mori Seiki
- E) Sydec

24) Переключение ключа на панели позволят переходить из

- А) Режима настройки в режим работы
- В) Режима обработки в режим подачи
- С) Режима включения в режим подачи
- D) Режима под наладки в режим наладки
- Е) Режима настройки в режим выключения

25) Отмена подпрограммы осуществляется при помощи кода

- A)  $M21$
- $B) L12$
- $C)$  L<sub>10</sub>
- $D) M15$
- $E) L250$

#### Ключ к ответам

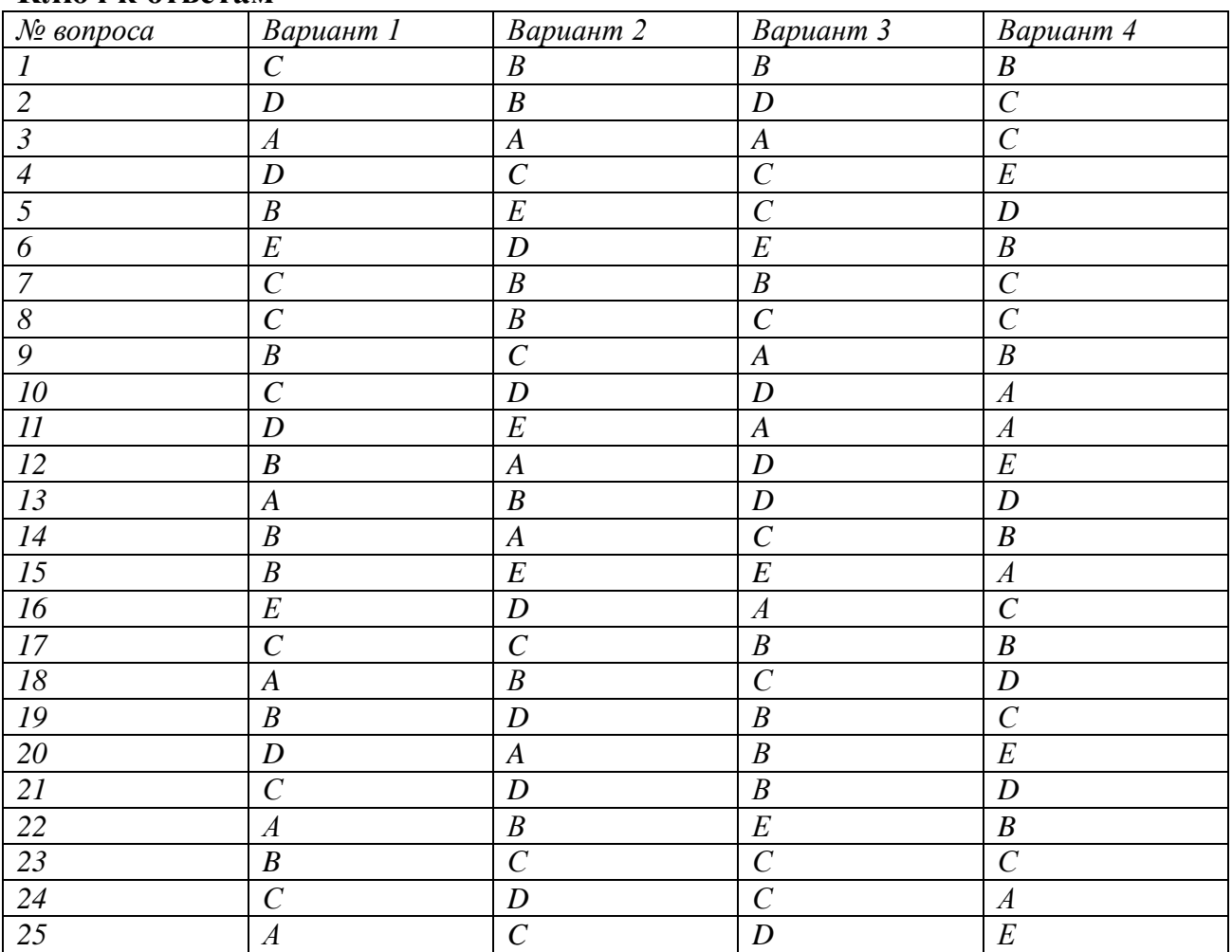

# III. ПАКЕТ ЭКЗАМЕНАТОРА

#### III а. УСЛОВИЯ

Дифференцированный зачет проводится в письменной форме у всей группы одновременно.

Количество вариантов – 4

#### **Время выполнения задания – 60 мин.**

#### **Условия выполнения заданий**

Требования охраны труда: соблюдение санитарных норм и правил пожарной безопасности в учебной аудитории, на рабочем месте обучающегося. Оснащение: бумага, шариковая ручка, карандаш Литература для студентов (справочная, методическая и др.)

#### Б. КРИТЕРИИ ОЦЕНКИ

#### **1. Выполнение задания**

Оценка знаний, умений и навыков по результатам текущего контроля производится в соответствии с универсальной шкалой (таблица).

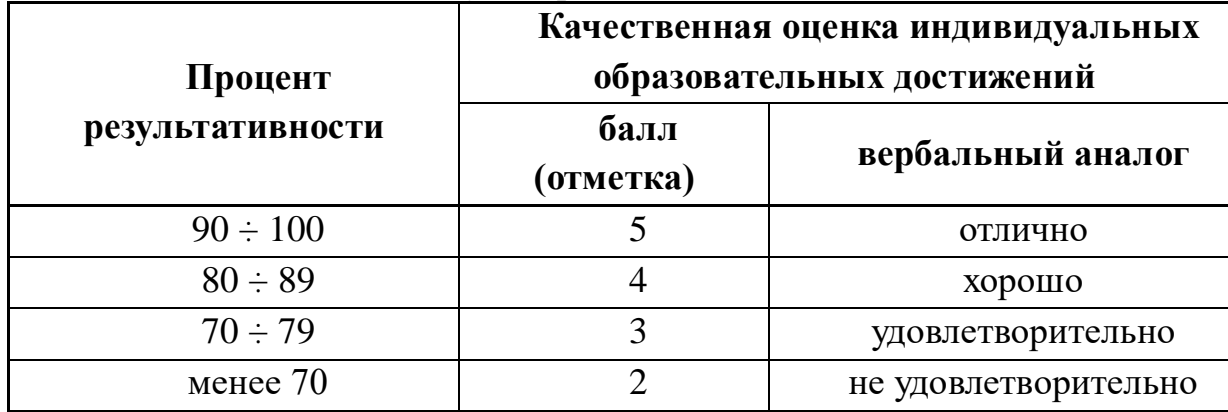

Учебные достижения студентов фиксируются следующими оценками: 5 (отлично), 4 (хорошо), 3 (удовлетворительно), 2 (неудовлетворительно).

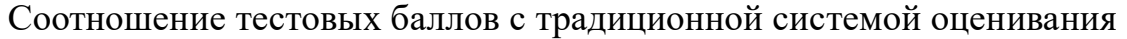

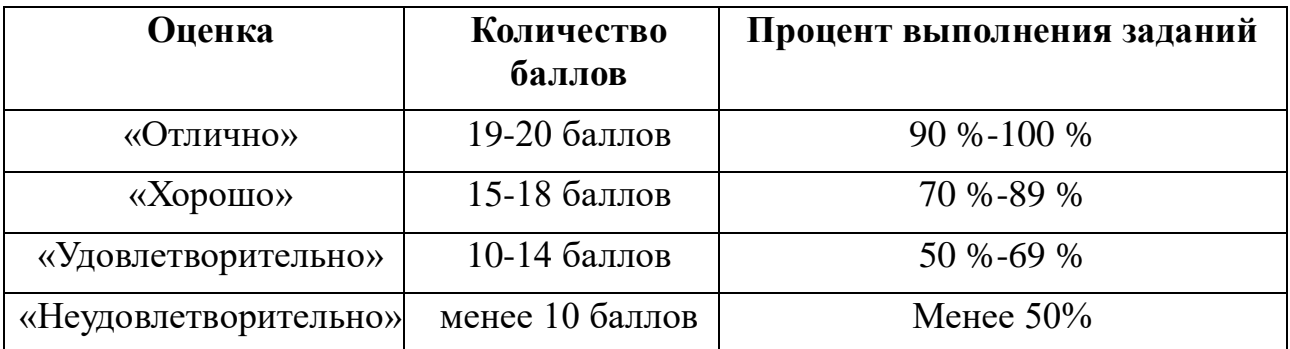

### *Основные источники:*

1 Дулькевич, А. О. Токарная и фрезерная обработка. Программирование системы ЧПУ HAAS в примерах [Электронный ресурс] : пособие / А. О. Дулькевич. — Электрон. текстовые данные. — Минск : Республиканский институт профессионального образования (РИПО), 2019. — 72 c. — 978-985-503-547-4. — Режим доступа: http://www.iprbookshop.ru/67767.html

## *Дополнительная литература*

1 Босинзон М.А. Современные системы ЧПУ и их эксплуатация: учебное пособие для студ. СПО — М. : Издательский центр «Академия», 2014 2.Дерябин А.Л. Программирование технологических процессов для станков с ЧПУ: уч. пособие для машиностроительных техникумов. – М.: Машиностроение, 1984.

3. Ермолаев В.В. Программирование для автоматизированного оборудования:учебник для студ.учреждений сред.проф.образования.- М.:Издательский центр «Академия», 2015.-256 с.

## **Интернет-ресурсы:**

<http://www.fsapr.2000.ru/> <http://www.lib-bkm.ru/> [http://www.sandvik.coromant.com](http://www.sandvik.coromant.com/)